## **Brug USB-sikkerhedsnøgle som to-faktor-godkendelse**

Sådan bestiller og bruger du en USB-sikkerhedsnøgle – kaldet yubikey - til to-faktor-godkendelse, som medarbejder på Københavns Universitet,

## **Trin-for-trin-vejledninger**

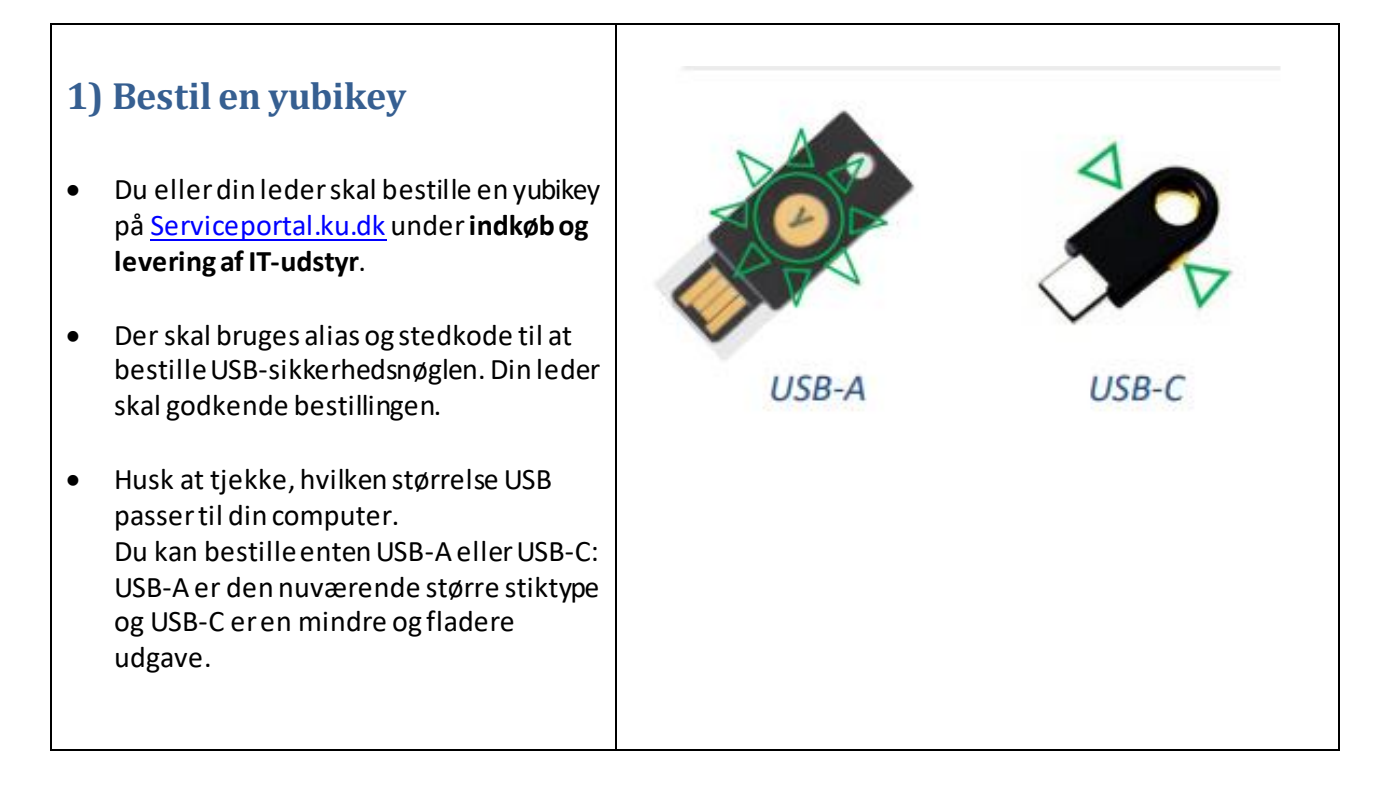

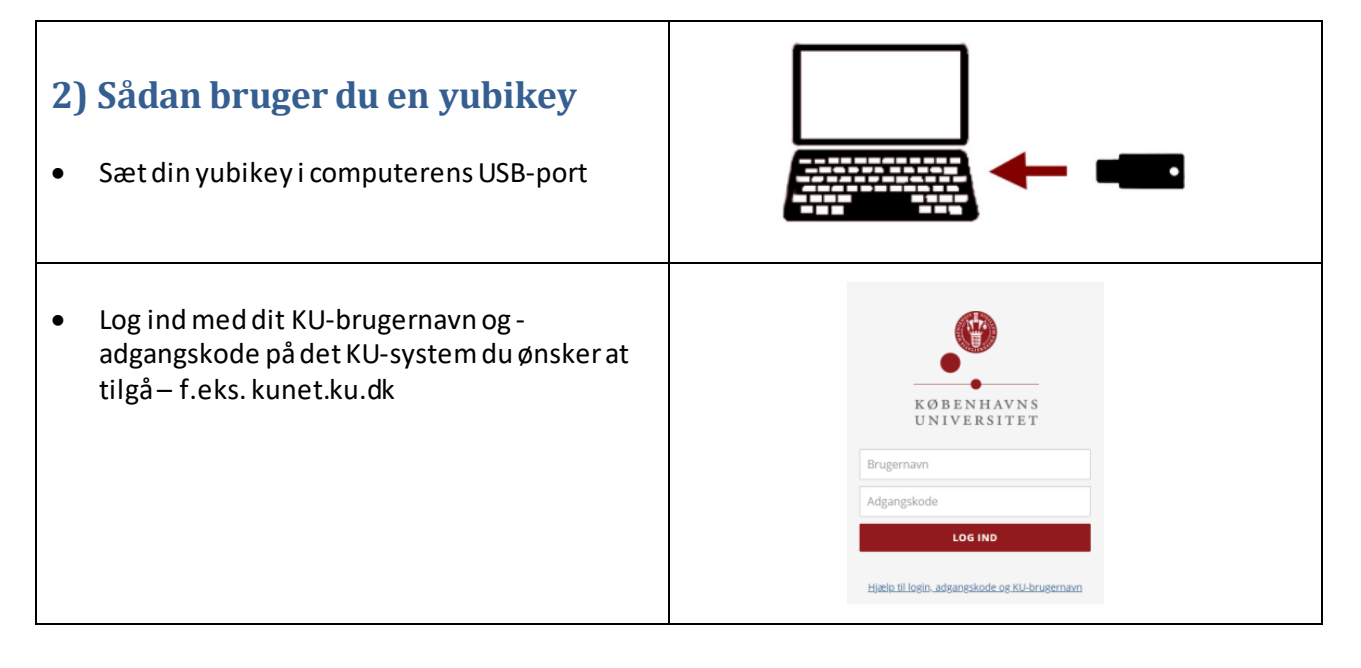

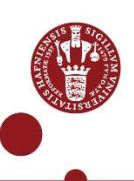

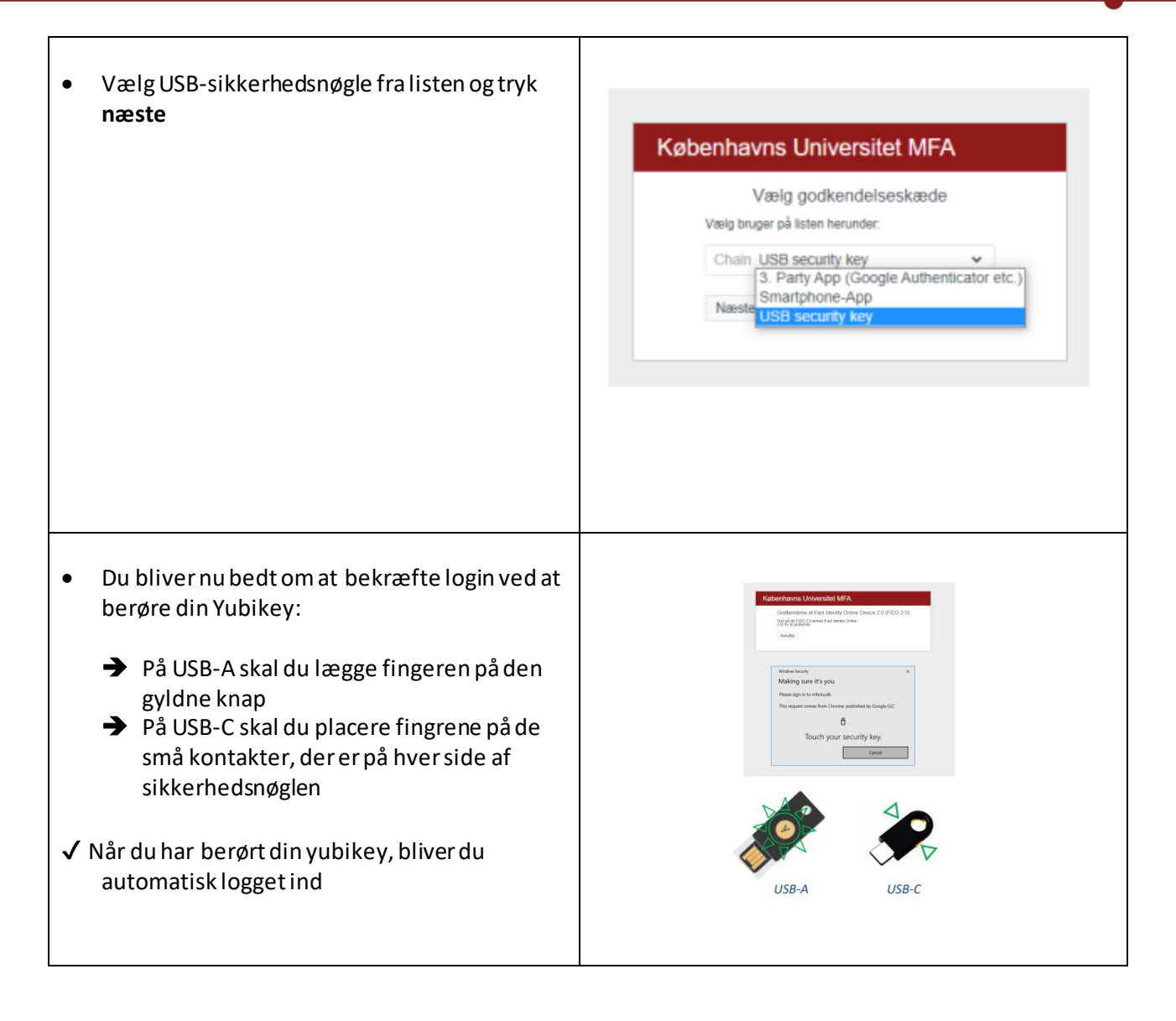